# **One dimensional searching**

## **Searching in an array**

naive search, binary search, interpolation search

## **Binary search tree (BST)**

operations Find, Insert, Delete

### **Naive search in a sorted array — linear, SLOW.**

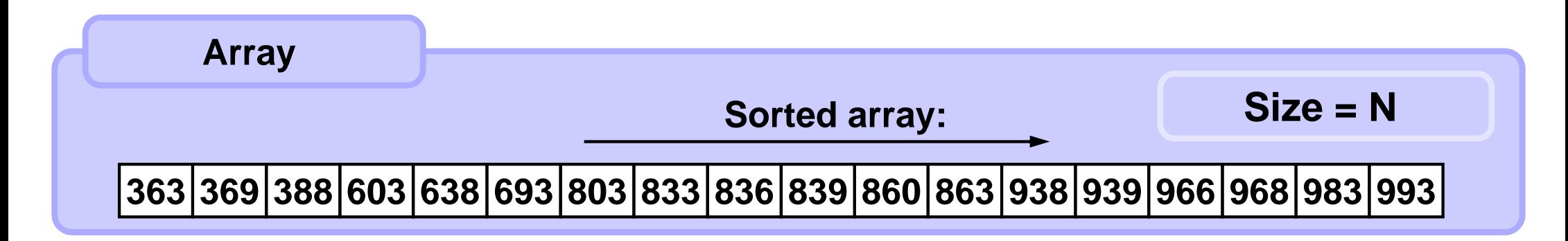

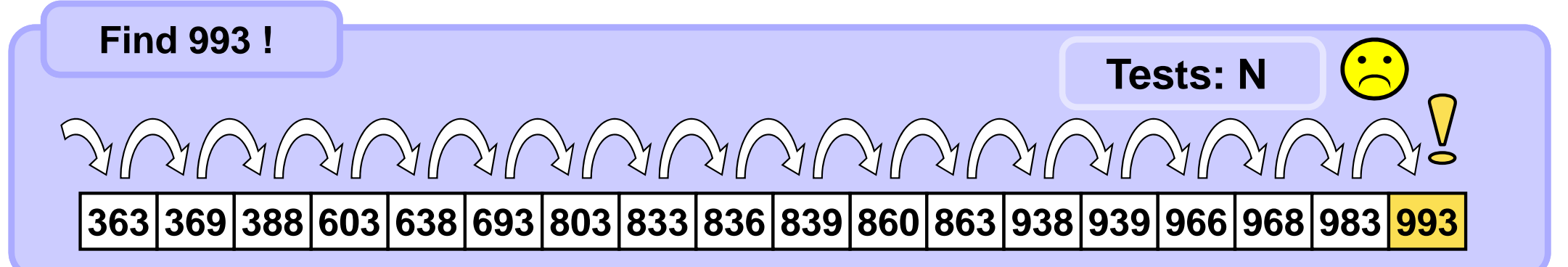

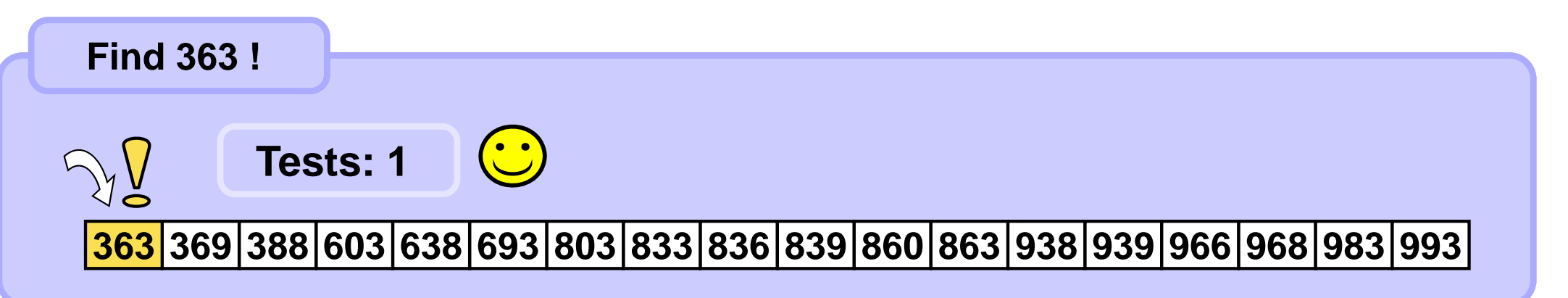

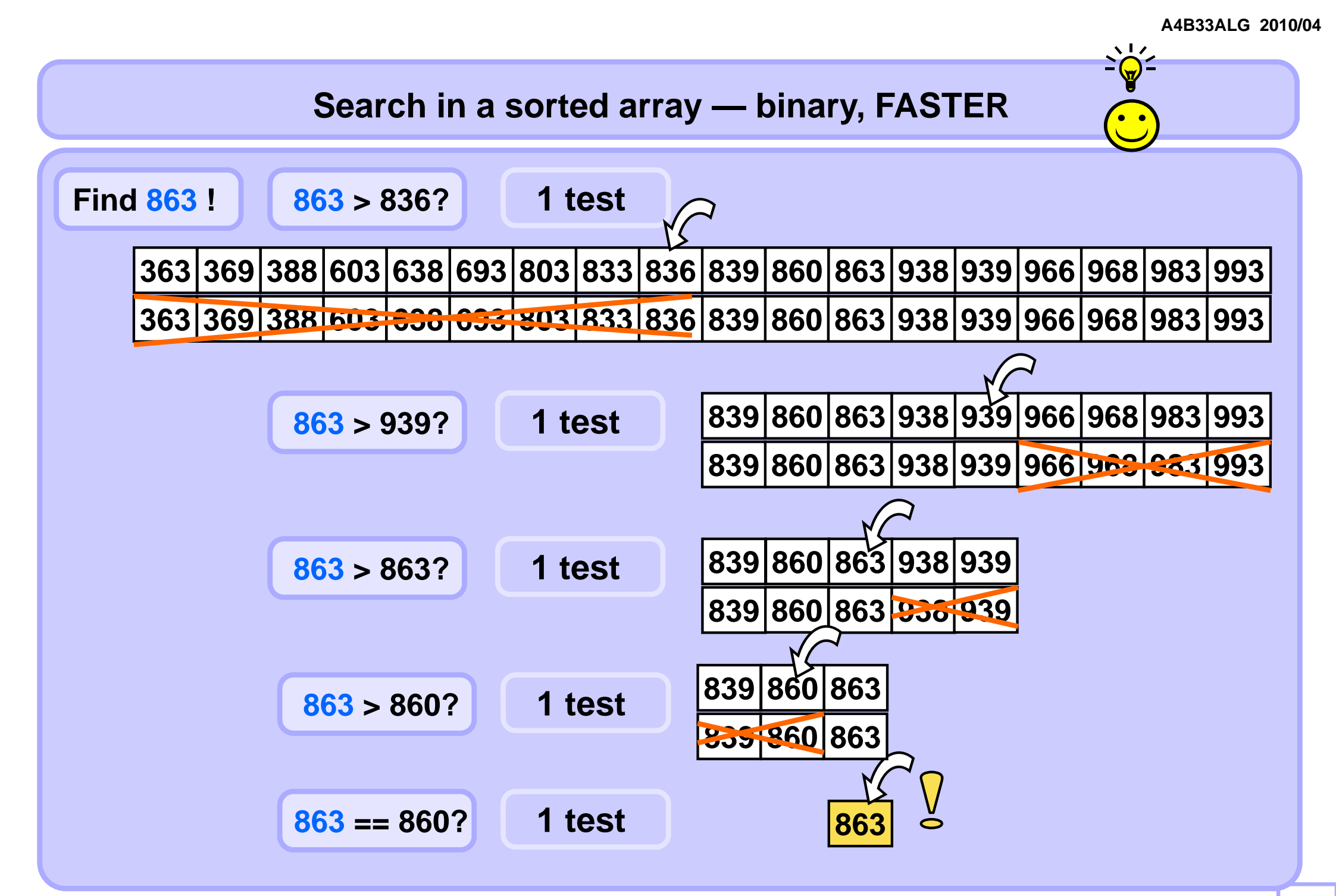

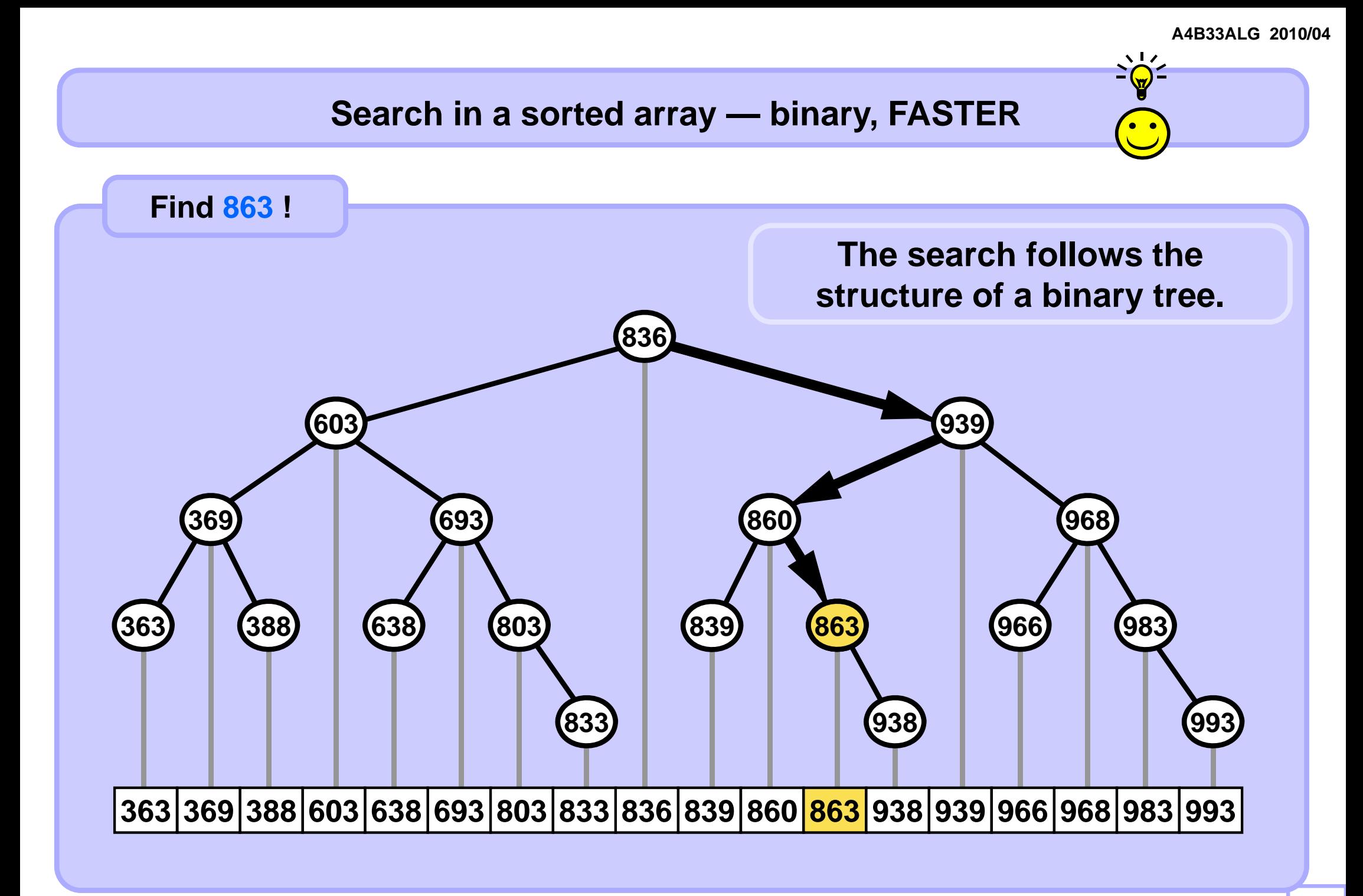

### **Search in a sorted array — binary, FASTER**

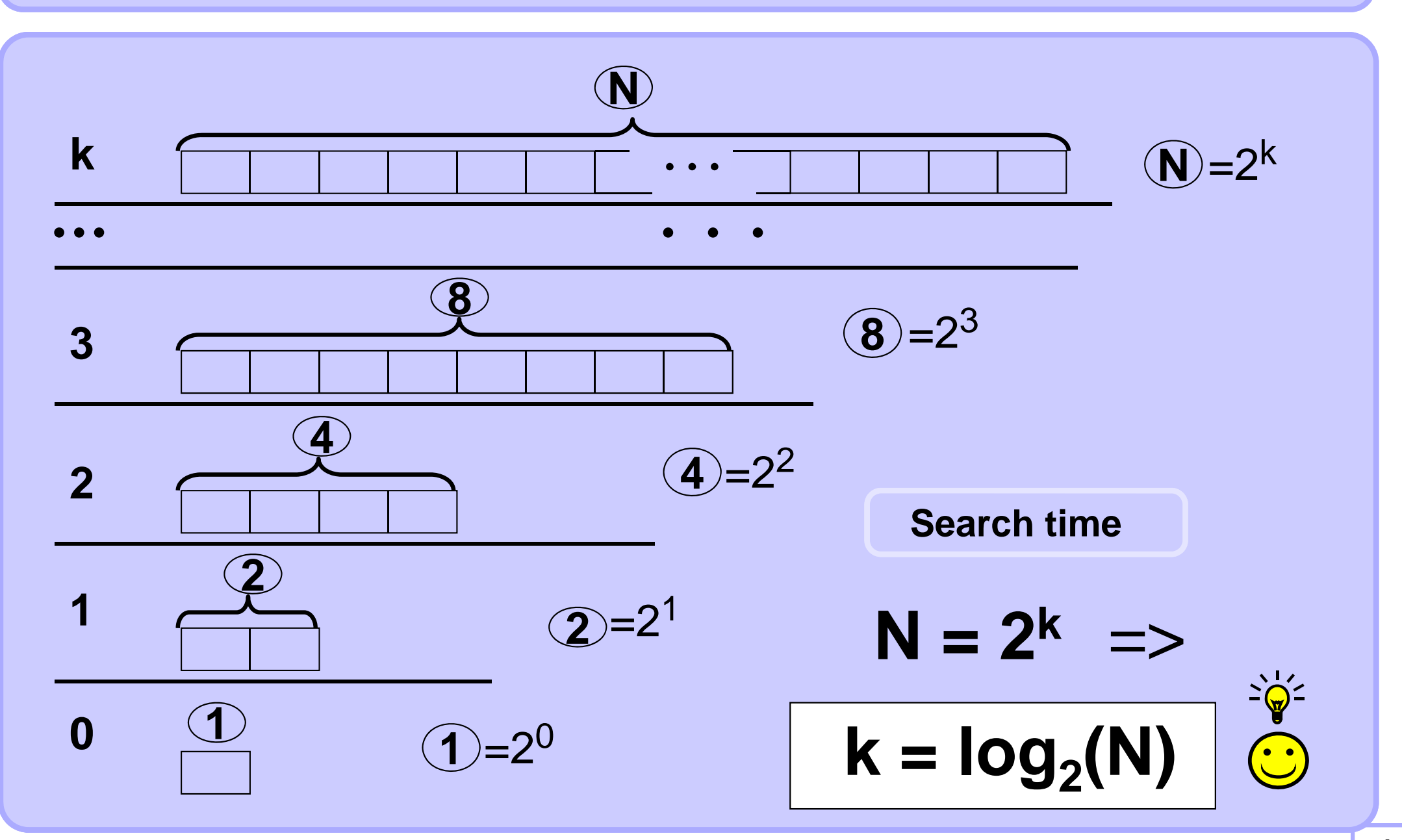

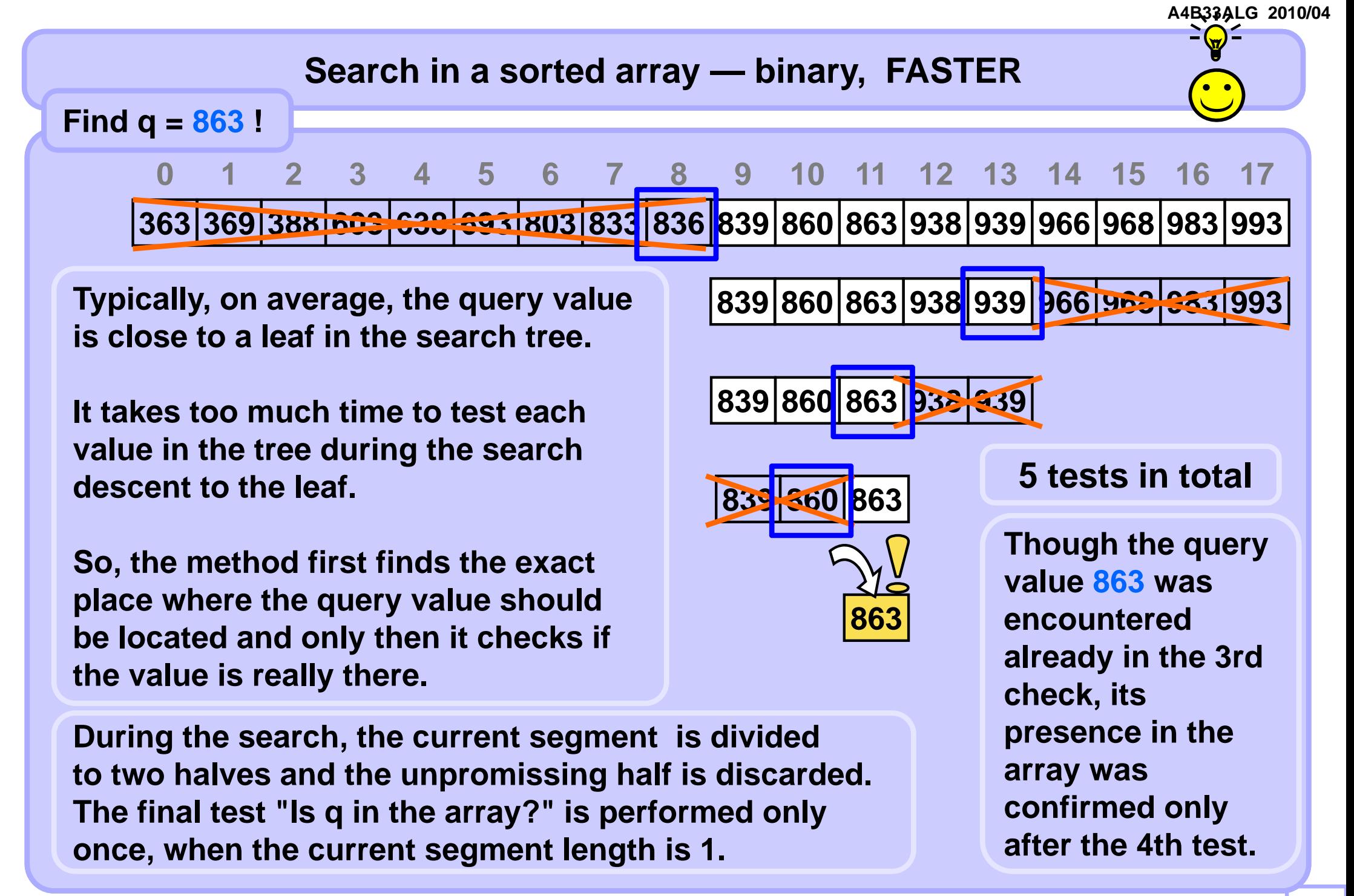

### **Binary search -- fast variant**

```
def binarySearch( arr, value ):
low = 0; high = len(arr)-1while low < high: # while segment length > 1
   mid = (low + high) // 2 # bug ?
                       # fix: mid = low + (high-low)/2;
    if arr[mid] < value: low = mid+1
   else: high = mid
if arr[low] == value: return low # found or 
return -1 # not found
```
**Bug? : When low + high > INT\_MAX in some languages overflow appears https://research.googleblog.com/2006/06/extra-extra-read-all-about-it-nearly.html**

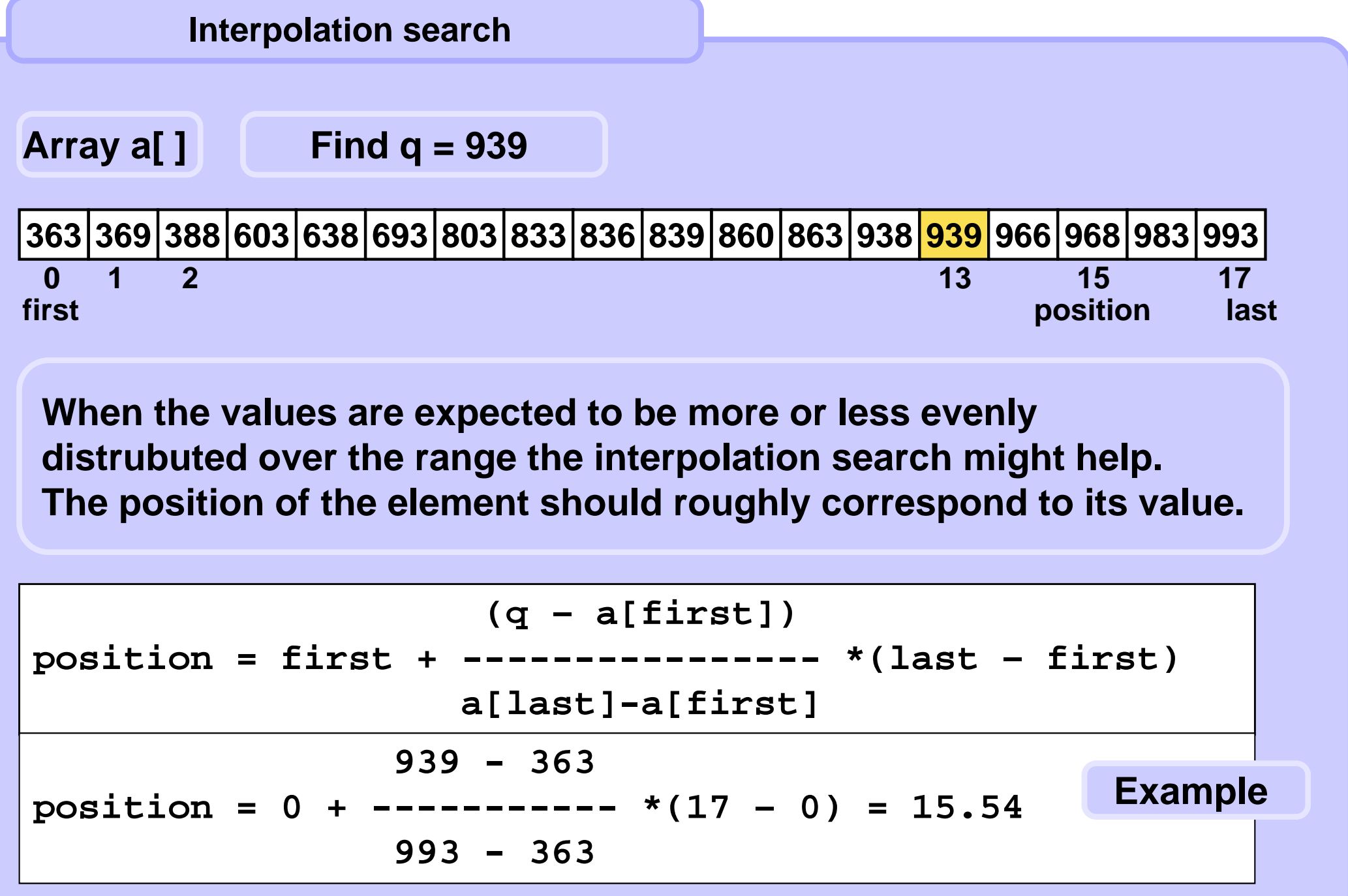

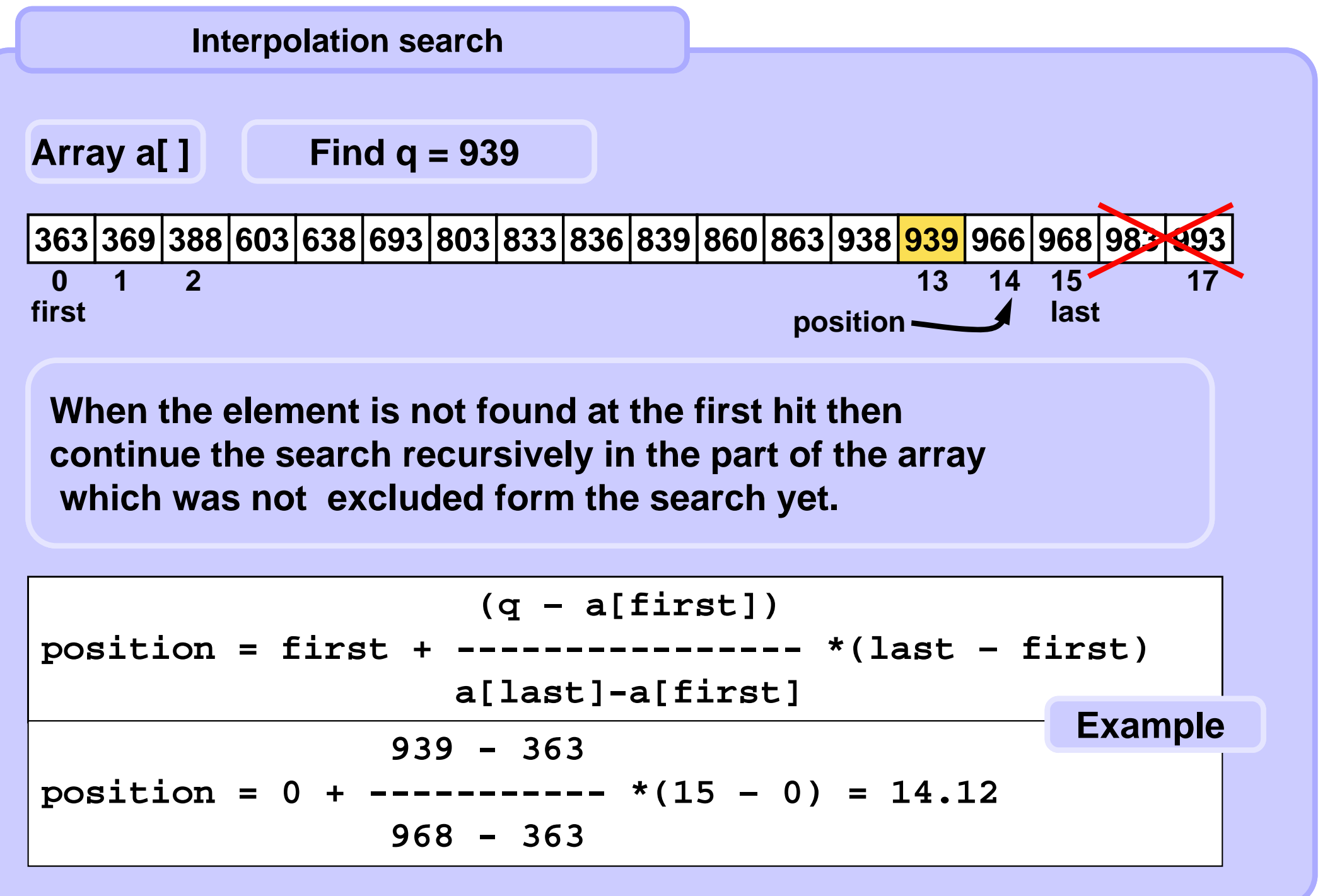

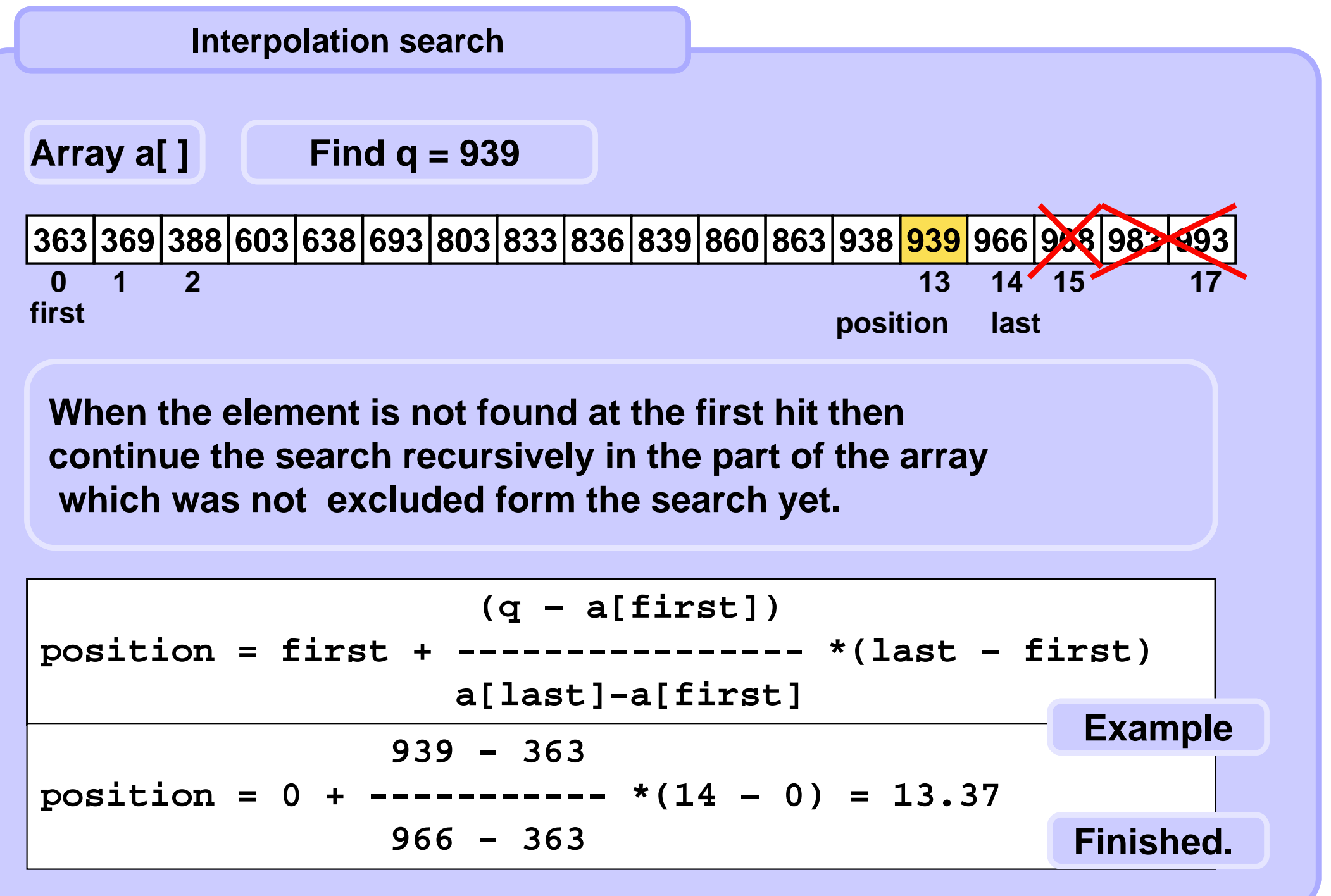

#### **Interpolation search**

```
def interpol( arr, q ): # q is the query
first = 0; last = len(arr)-1
while True:if first == last :
        if arr[first] == q: return pos
        else: return -1
    pos = first + round( (q-arr[first])/
                   (arr[last]-arr[first]) *(last-first) )
    if arr[pos] == q: return pos
    if arr[pos] < q: first = pos+1 # check left side
    else: last = pos-1 # check right side
```
## **Search in a sorted array — speed comparison**

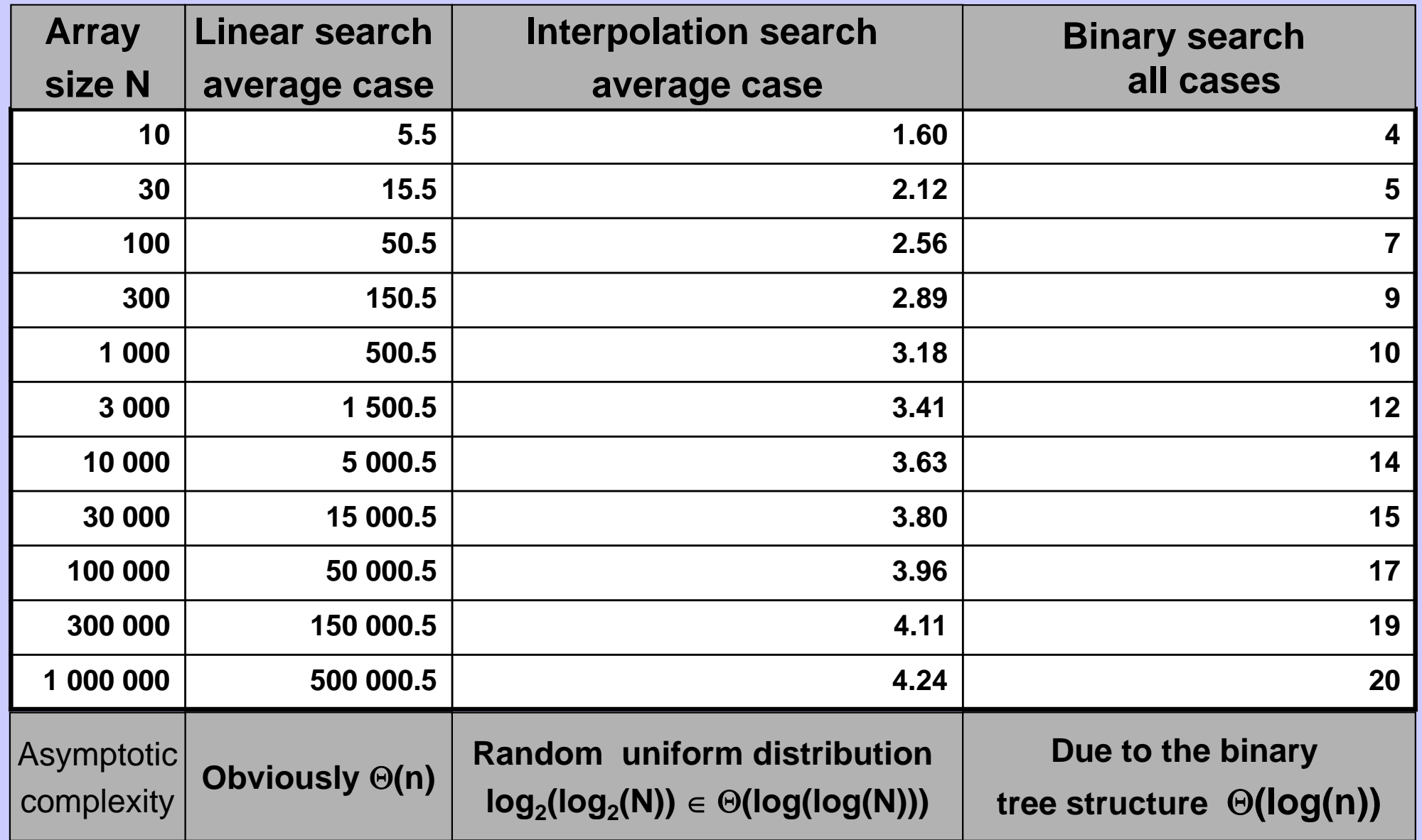

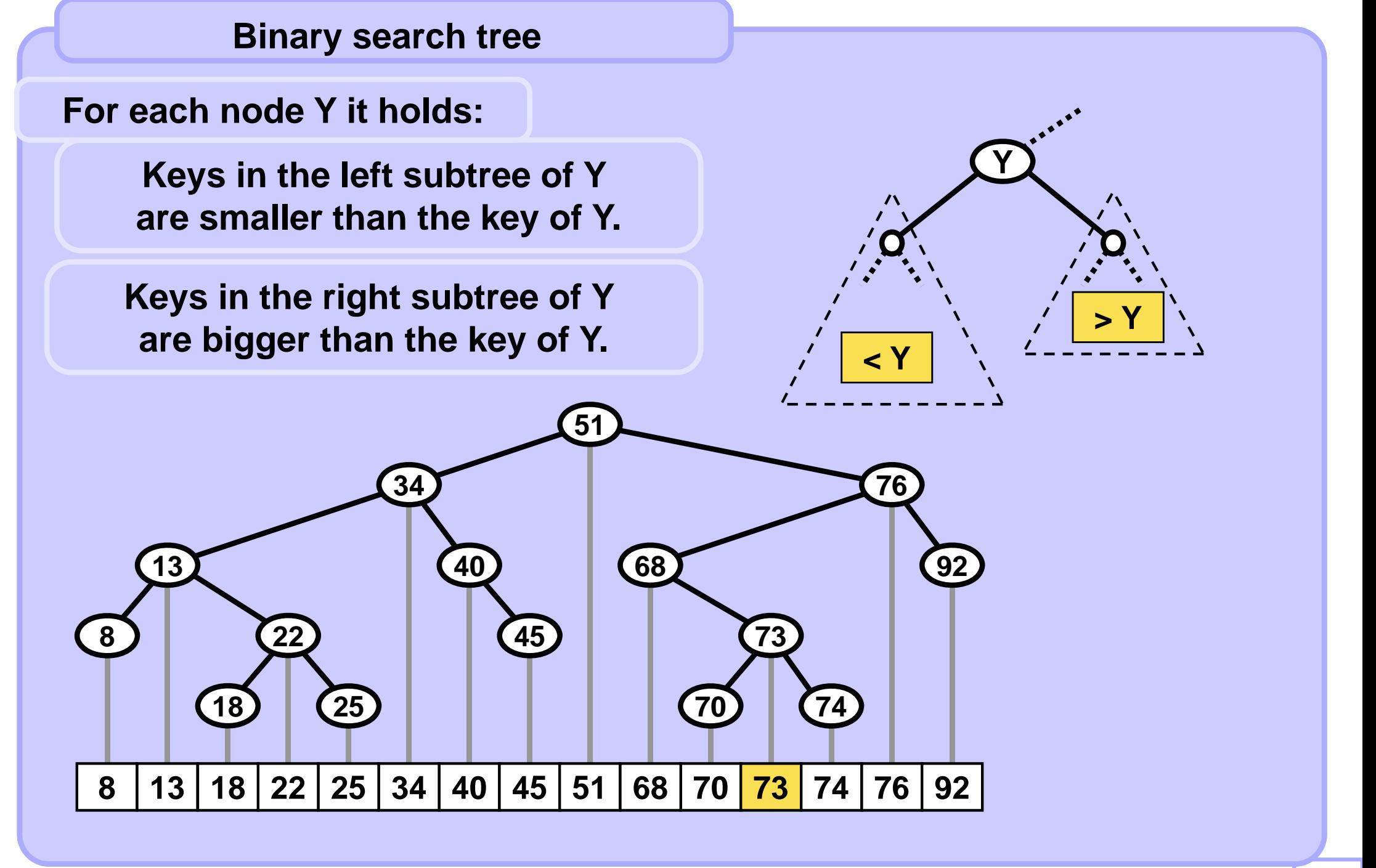

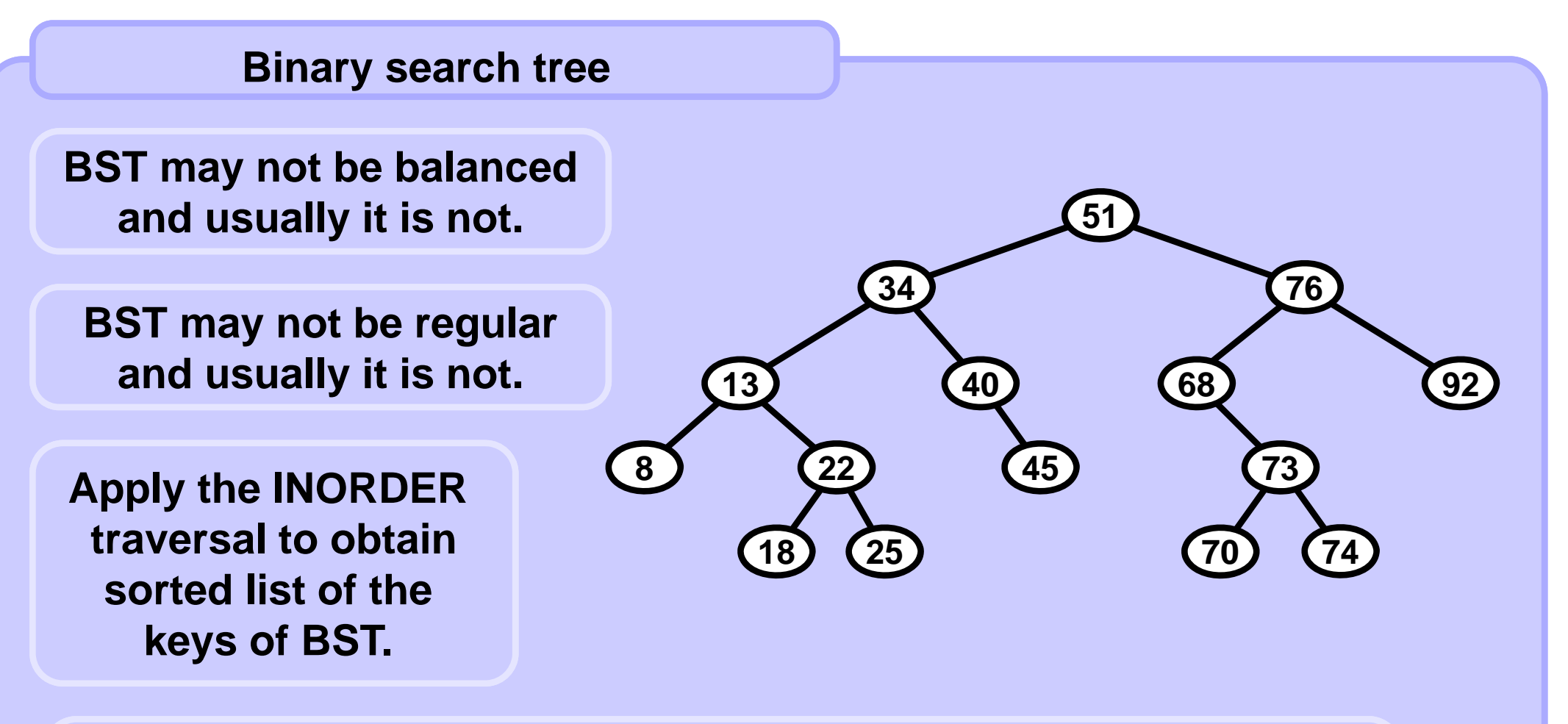

**BST is flexible due to operations:**

**Find – return the pointer to the node with the given key (or null). Insert – insert a node with the given key. Delete – (find and) remove the node with the given key.**

**A4B33ALG 2010/04** 

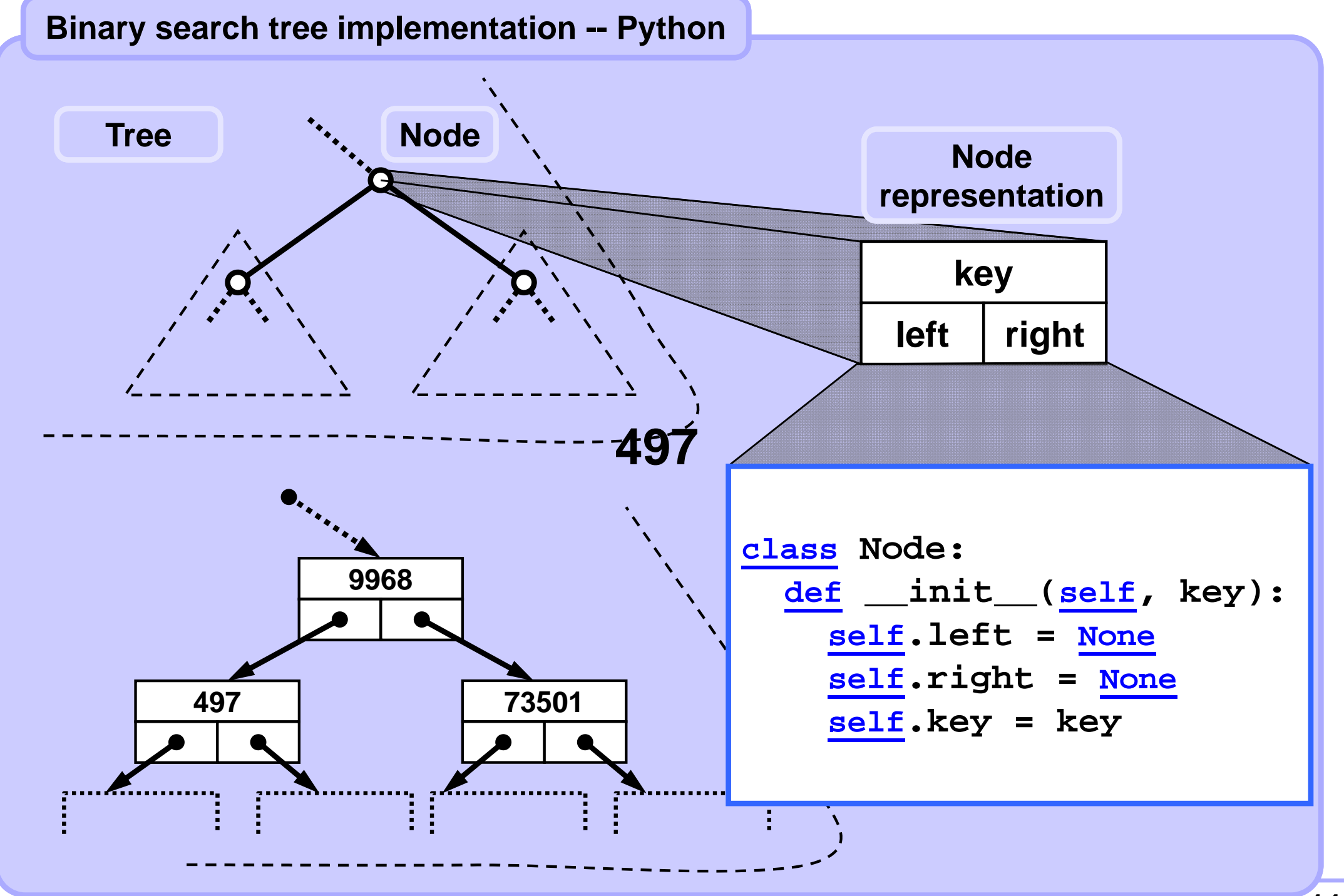

### **Binary search tree implementation -- Python**

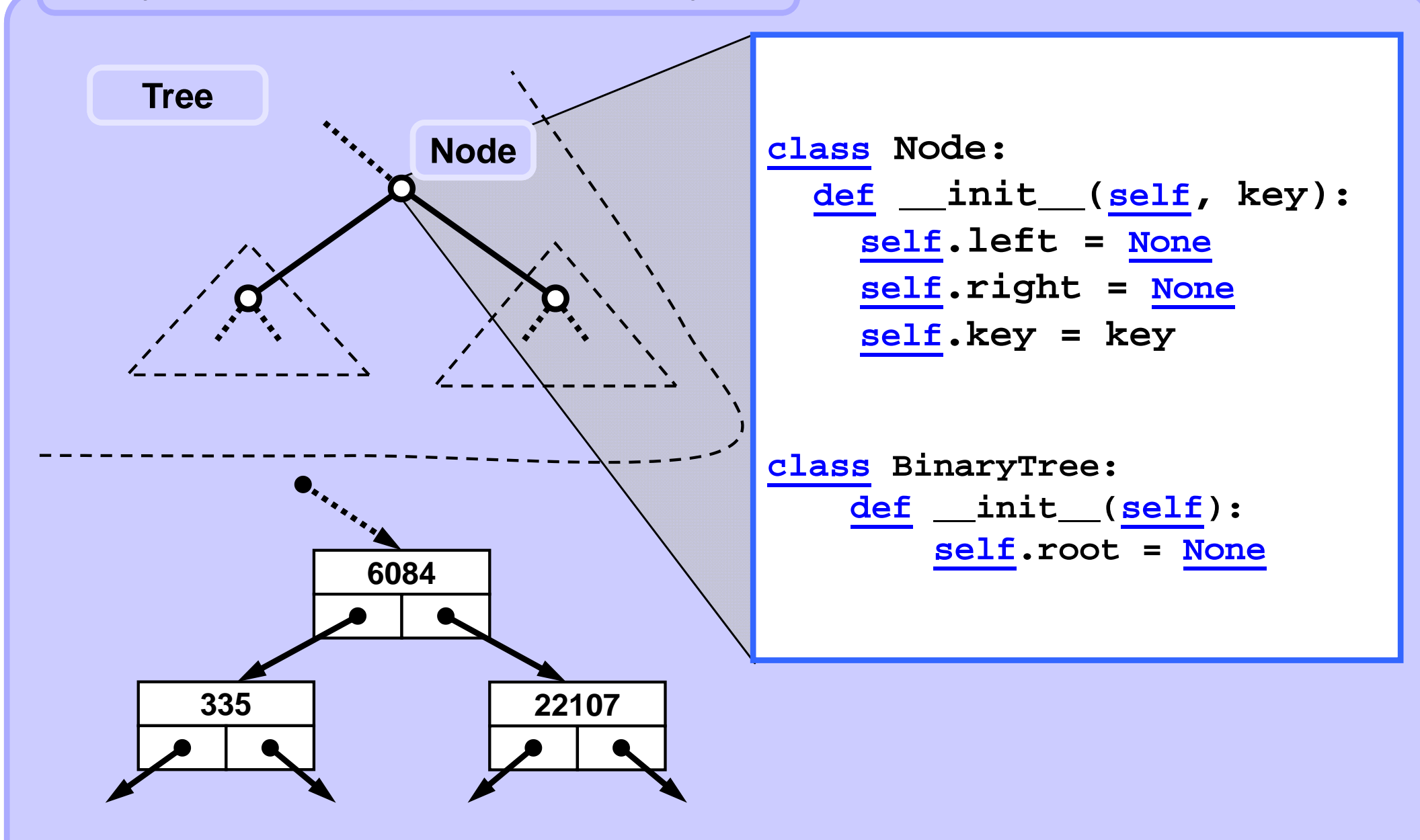

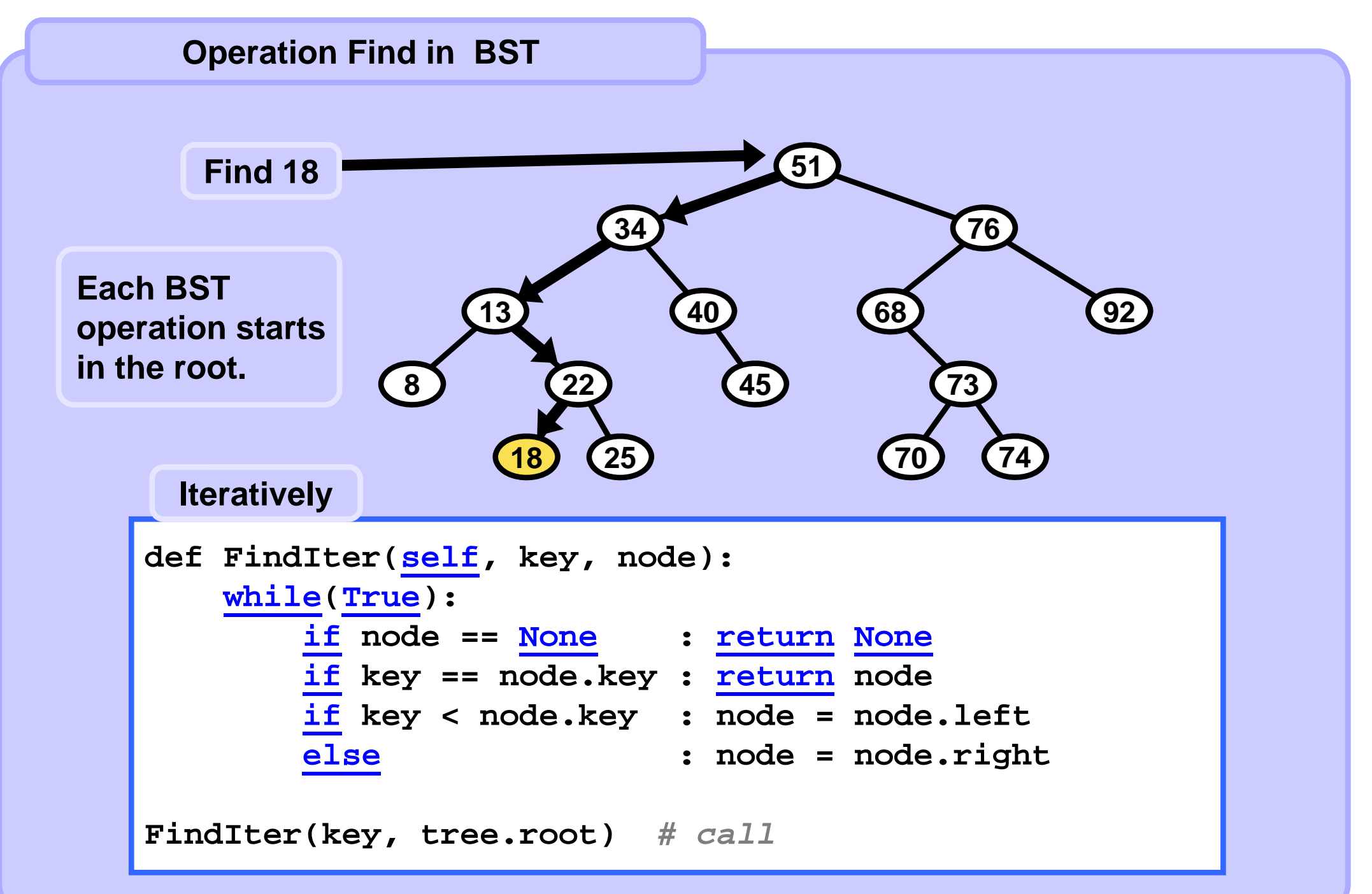

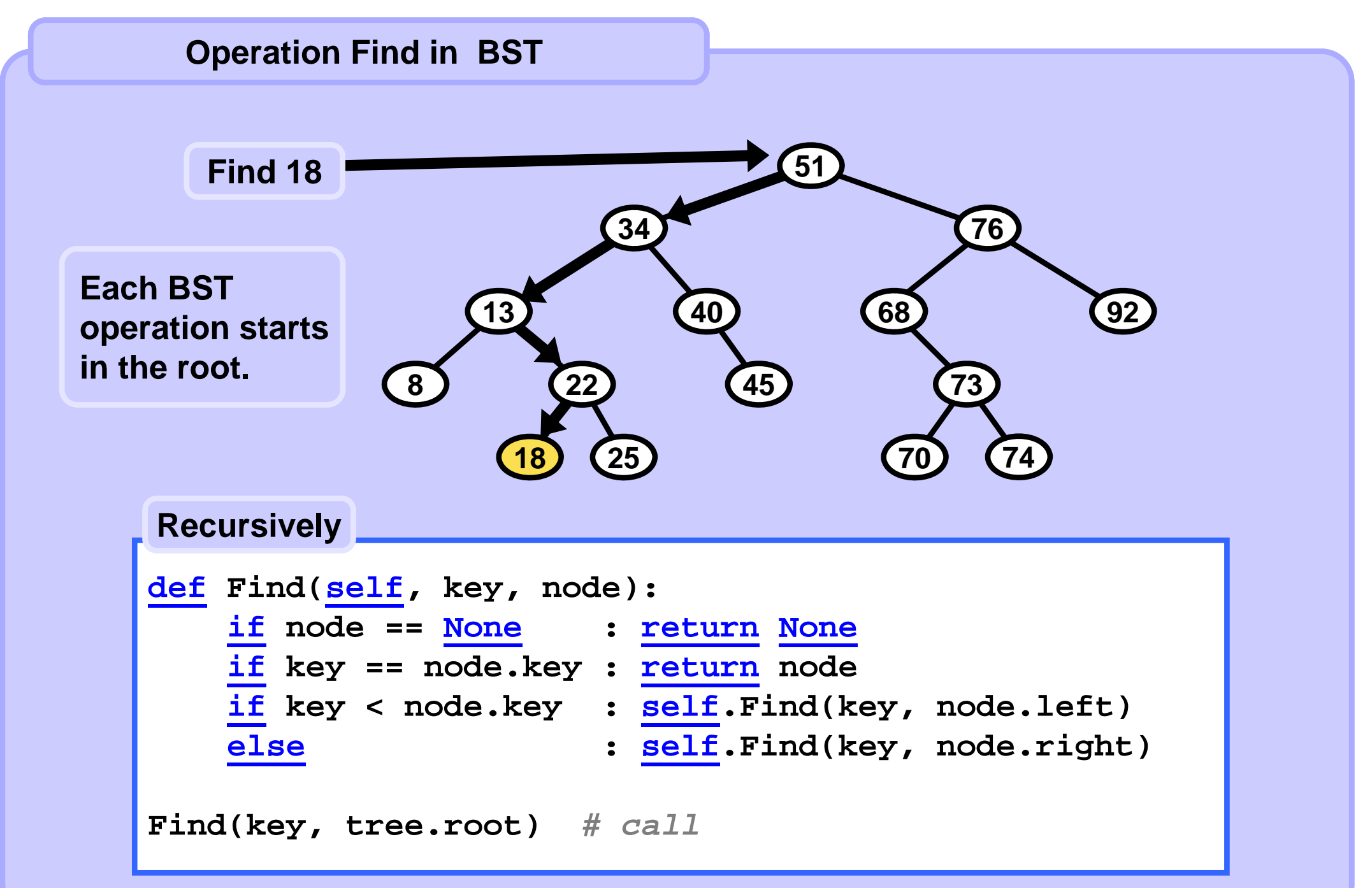

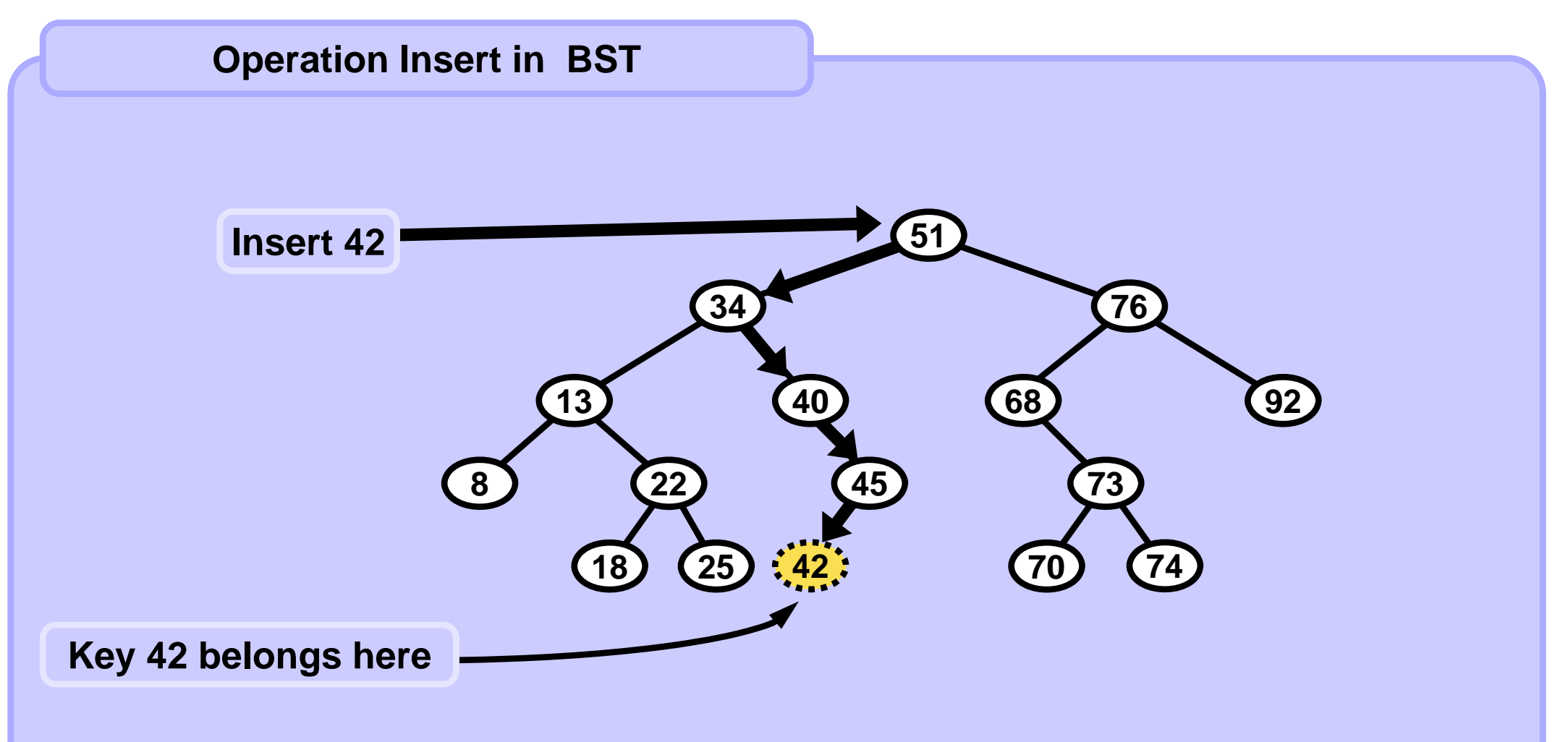

#### **Insert**

- **1. Find the place (like in Find) for the leaf where the key belongs.**
- **2. Create this leaf and connect it to the tree.**

```
def InsertIter( self, key ):
if self.root == None: # empty tree
     self.root = Node( key ); 
     return self.root
 node = self.root
 while True:
     if key == node.key: return None # no duplicates!
     if key < node.key:
         if node.left == None:
             node.left = Node( key ) 
             return node.left
         else: node = node.leftelse:
         if node.right == None:
             node.right = Node( key ) 
             return node.right
         else: node = node.right
```
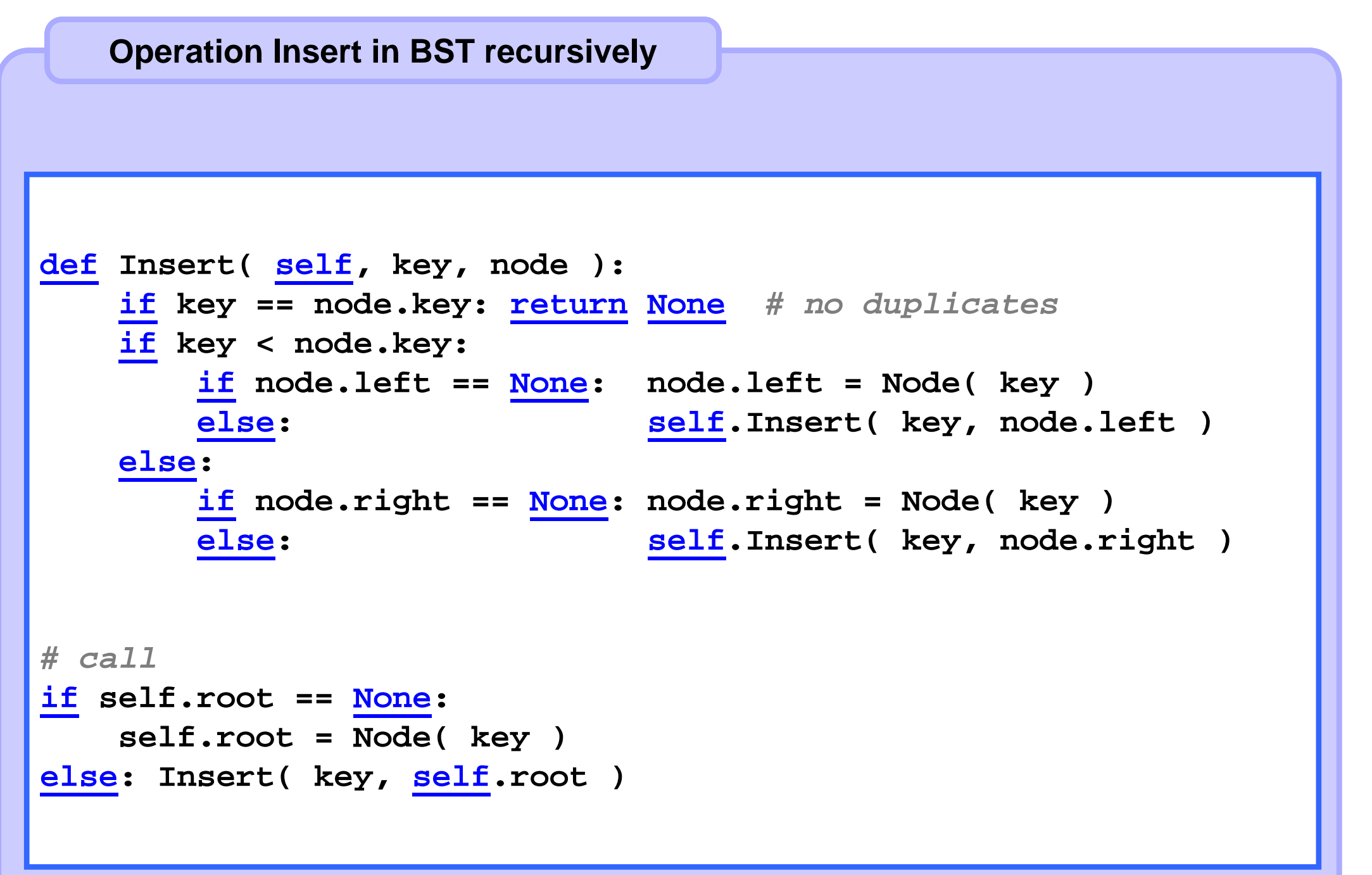

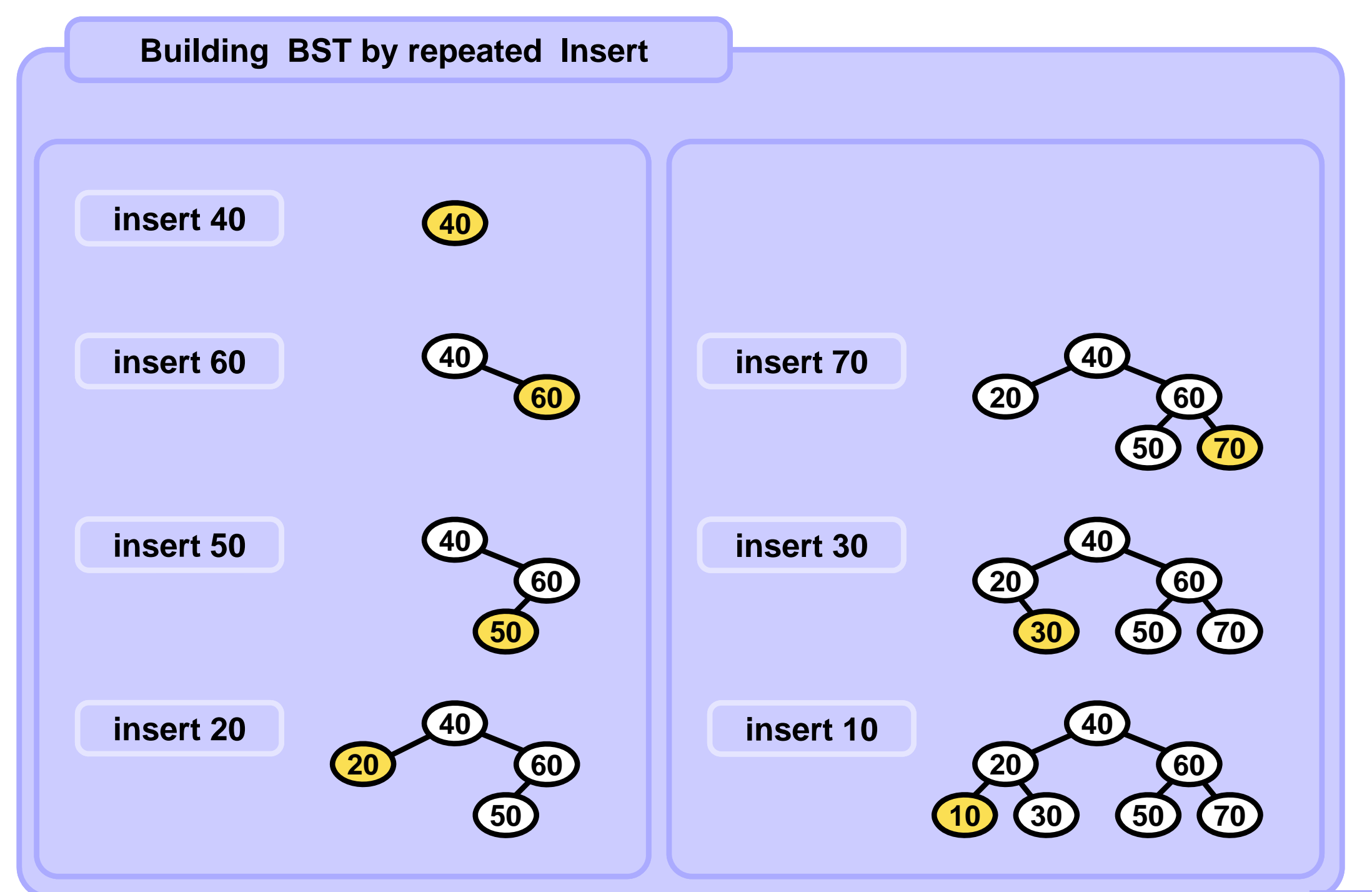

**A4B33ALG 2010/04** 

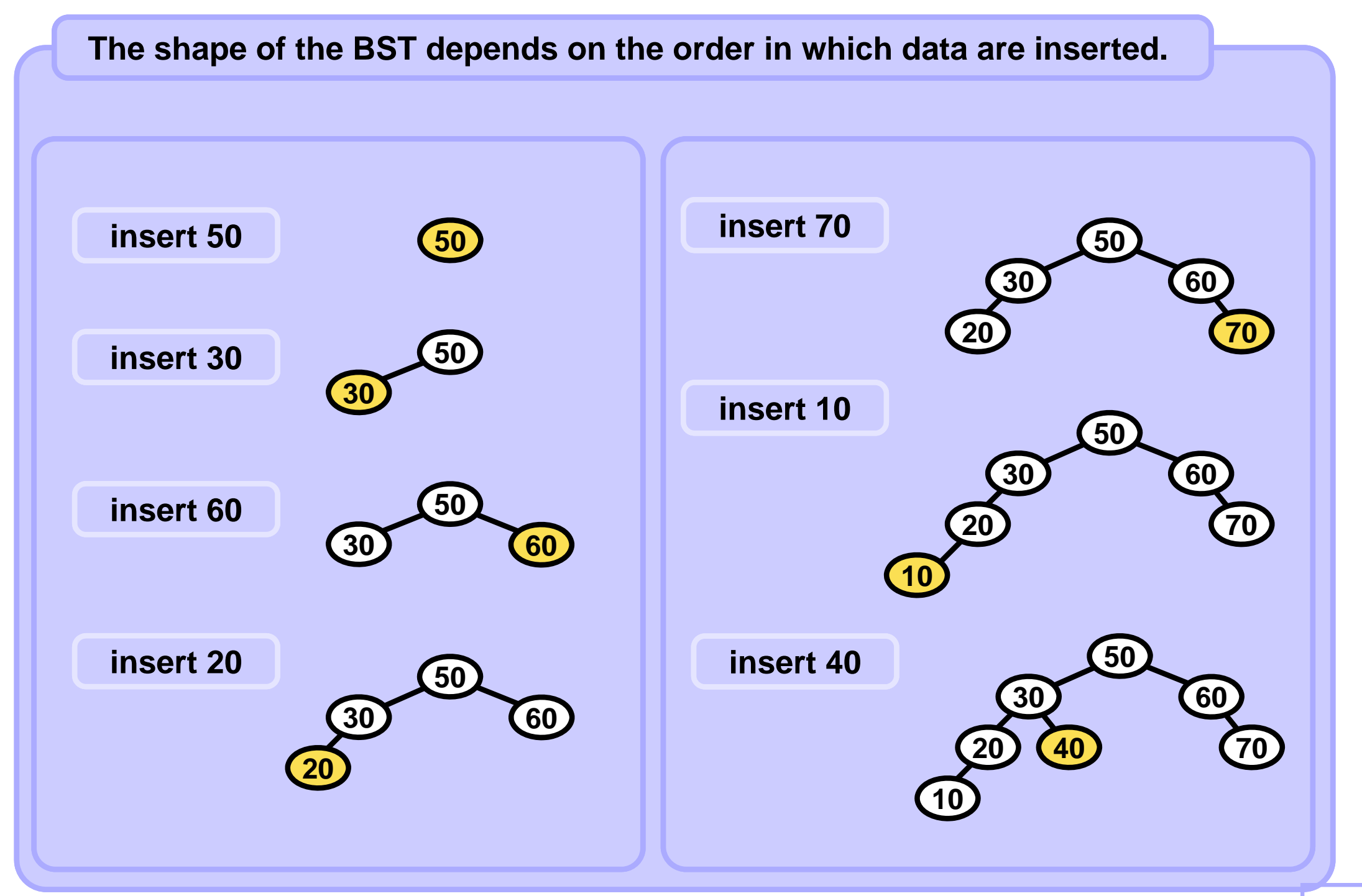

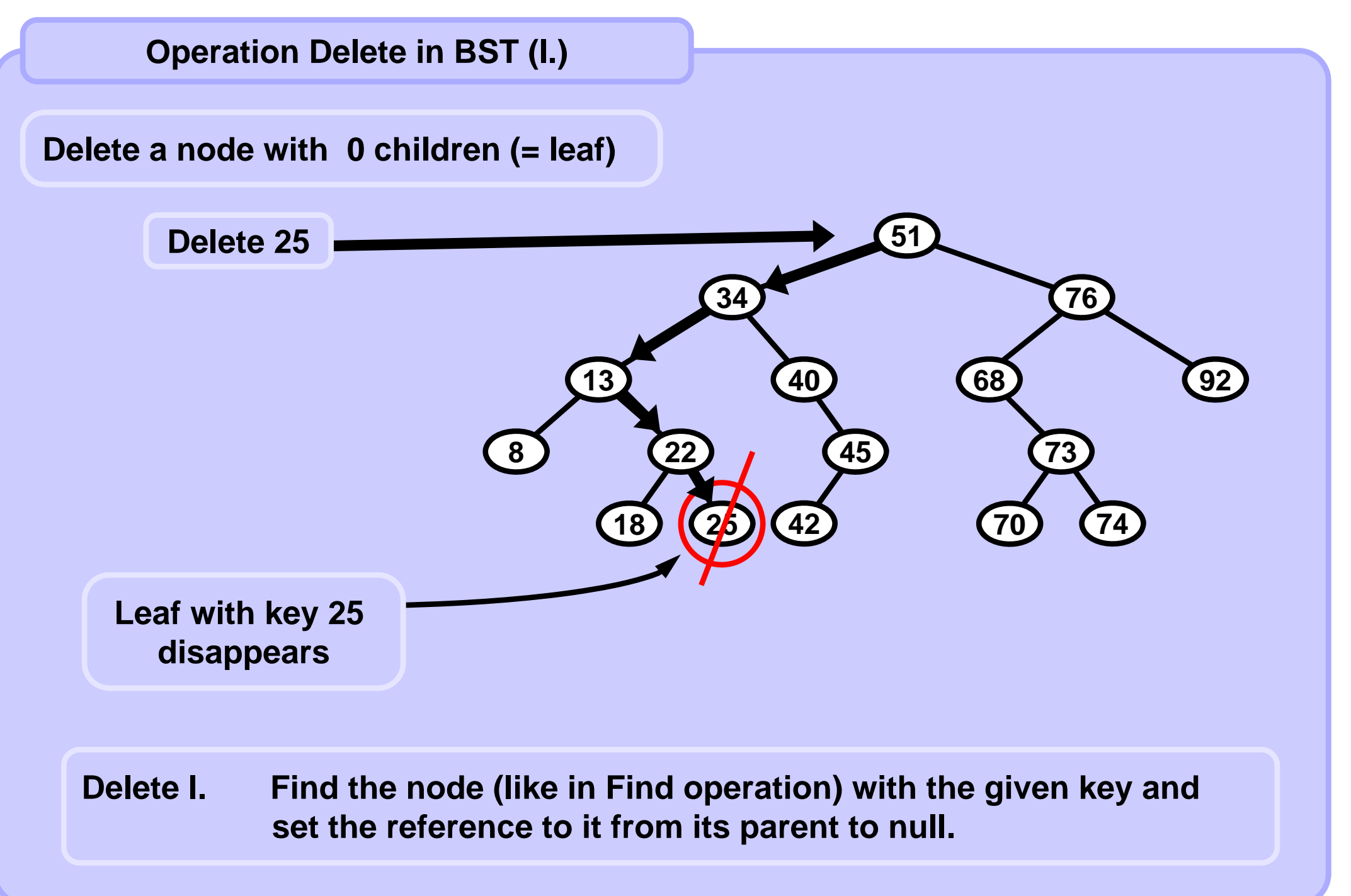

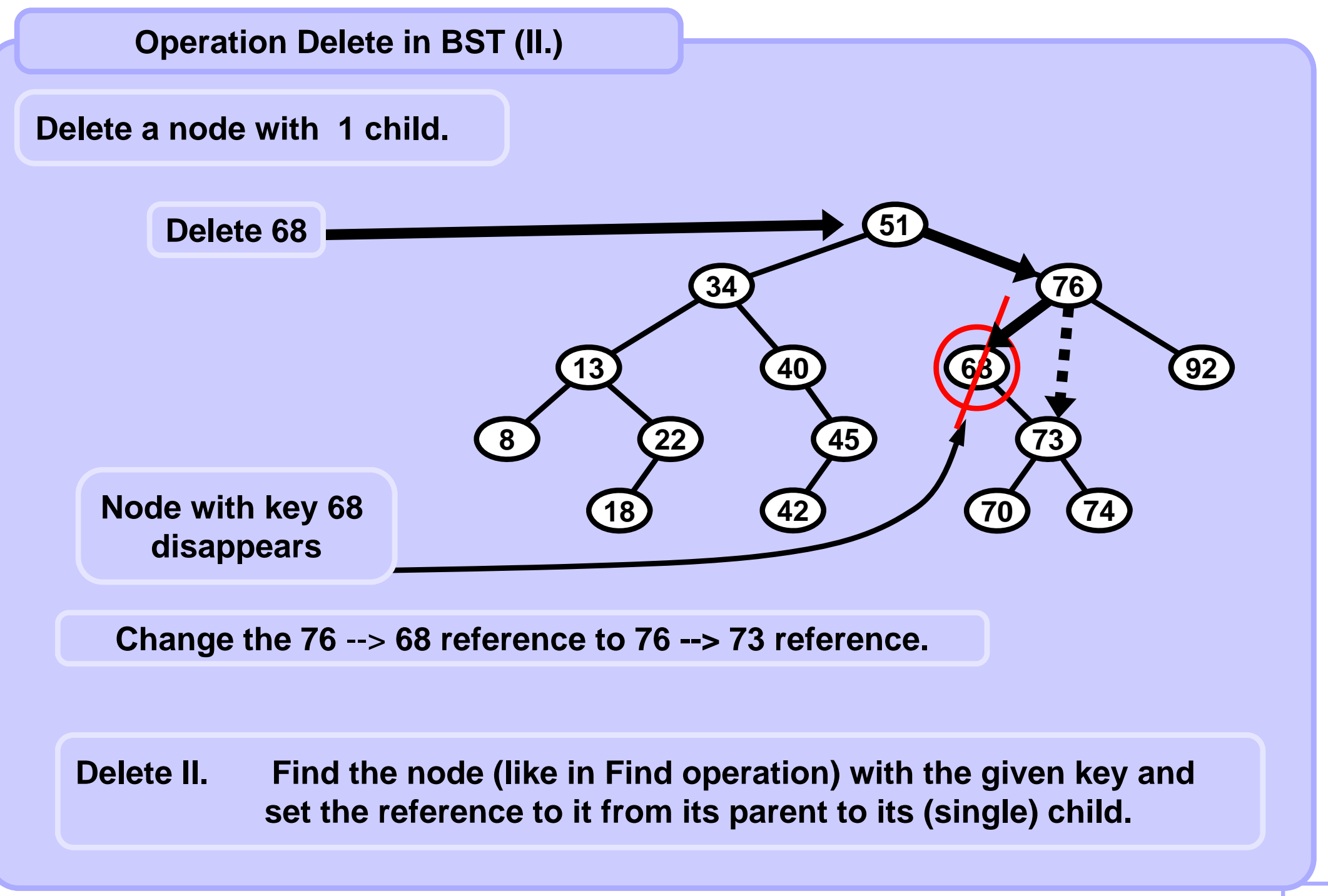

**A4B33ALG 2010/04** 

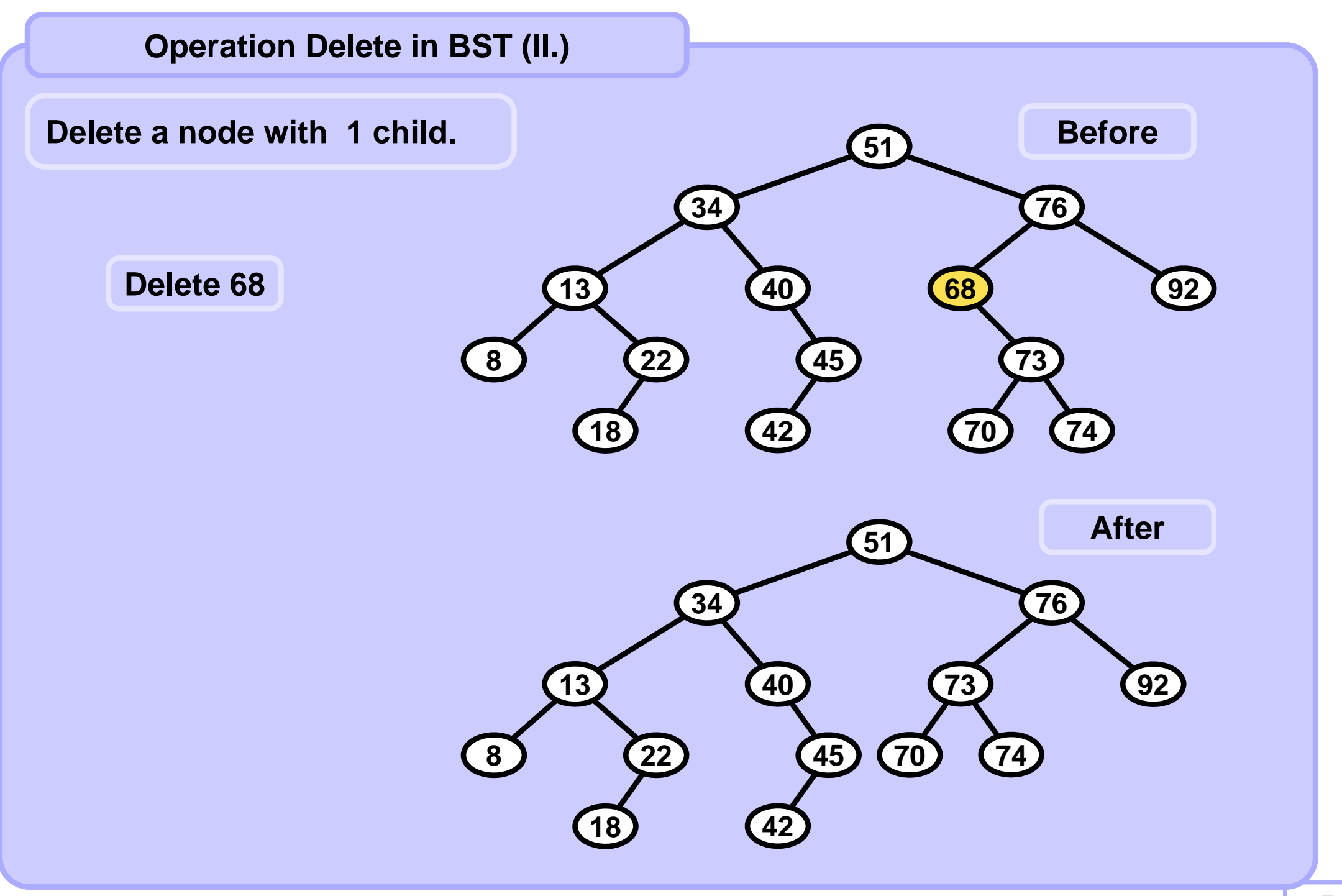

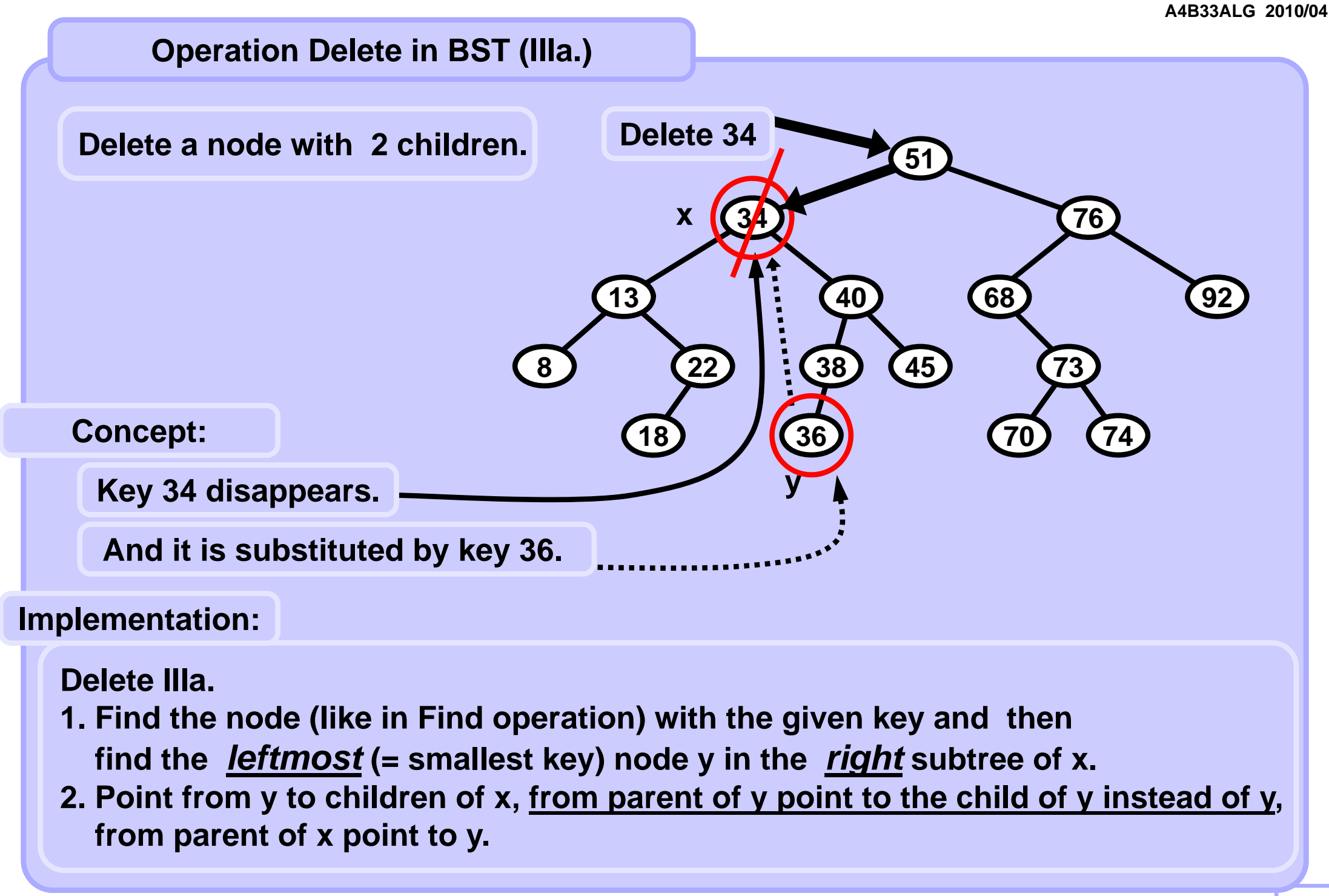

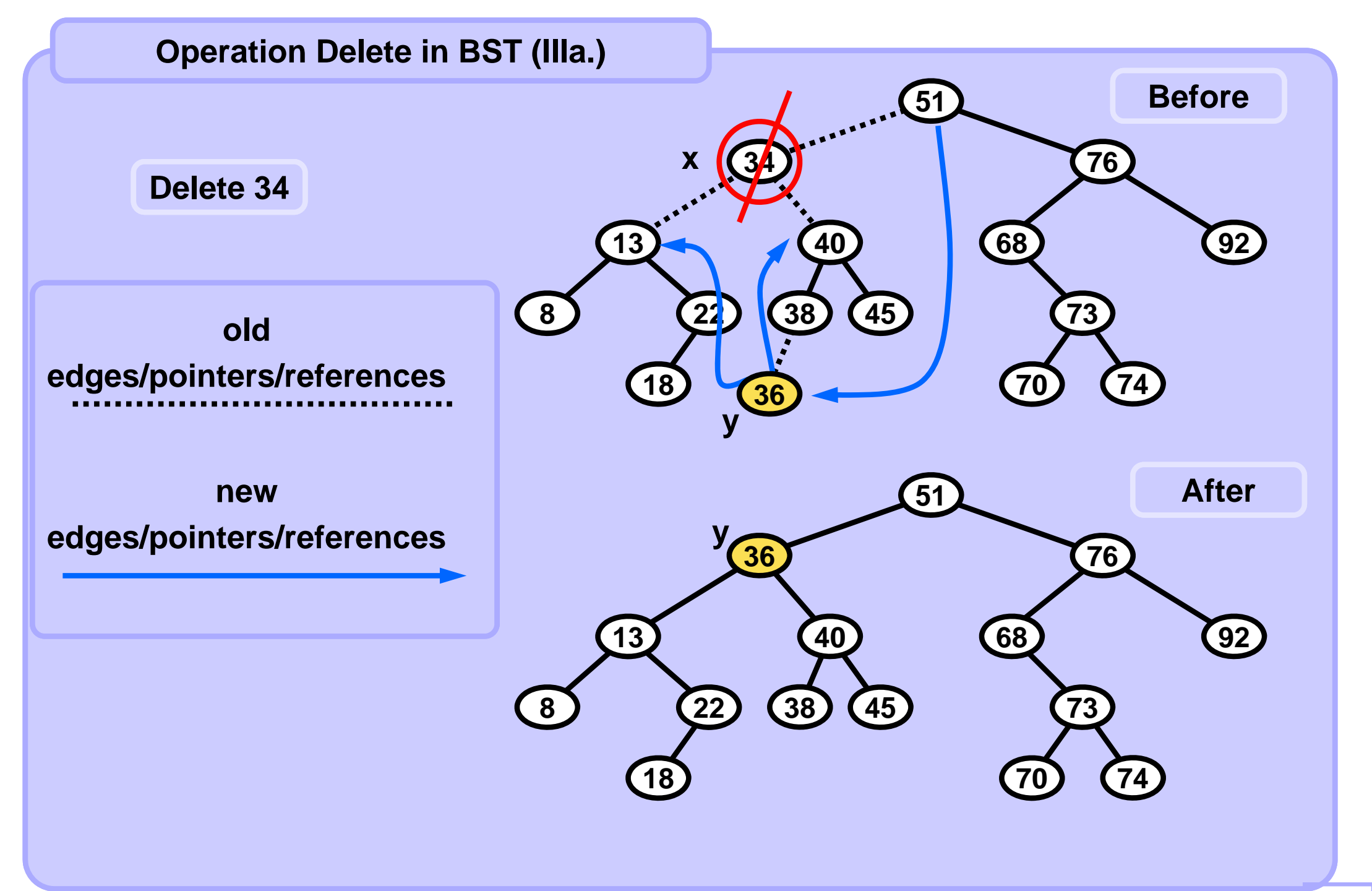

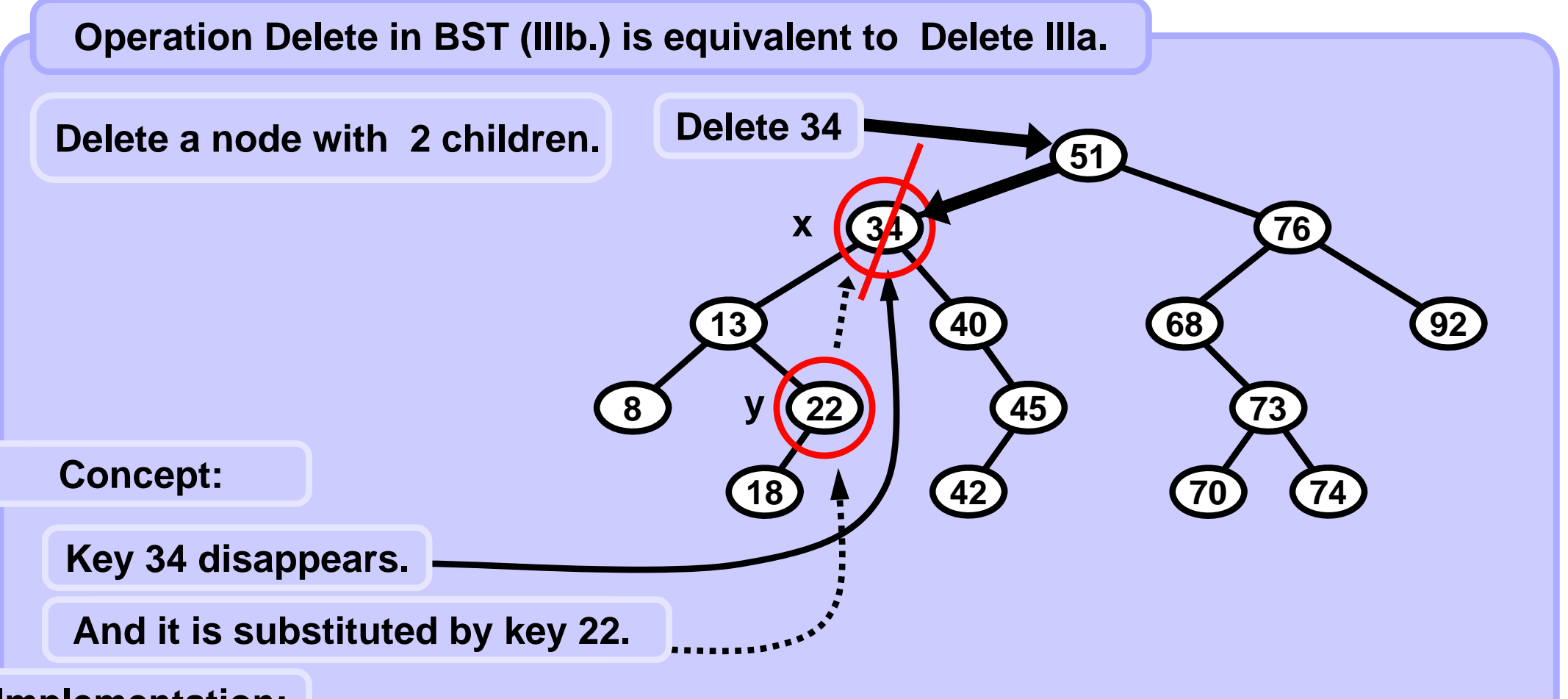

## **Implementation:**

#### **Delete IIIb.**

- **1. Find the node (like in Find operation) with the given key and then find the** *rightmost* **(= smallest key) node y in the** *left* **subtree of x.**
- **2. Point from y to children of x, from parent of y point to the child of y instead of y, from parent of x point to y.**

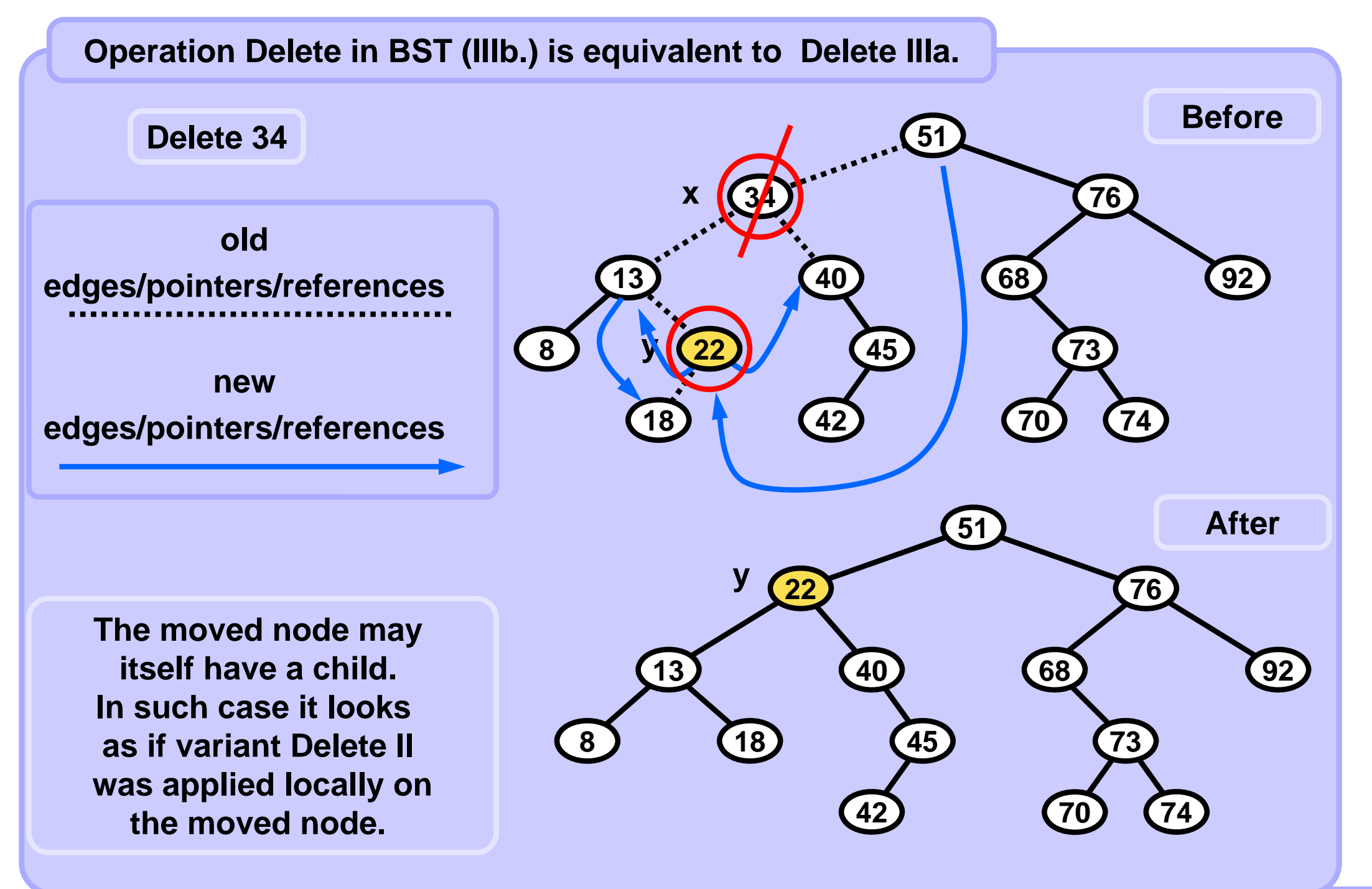

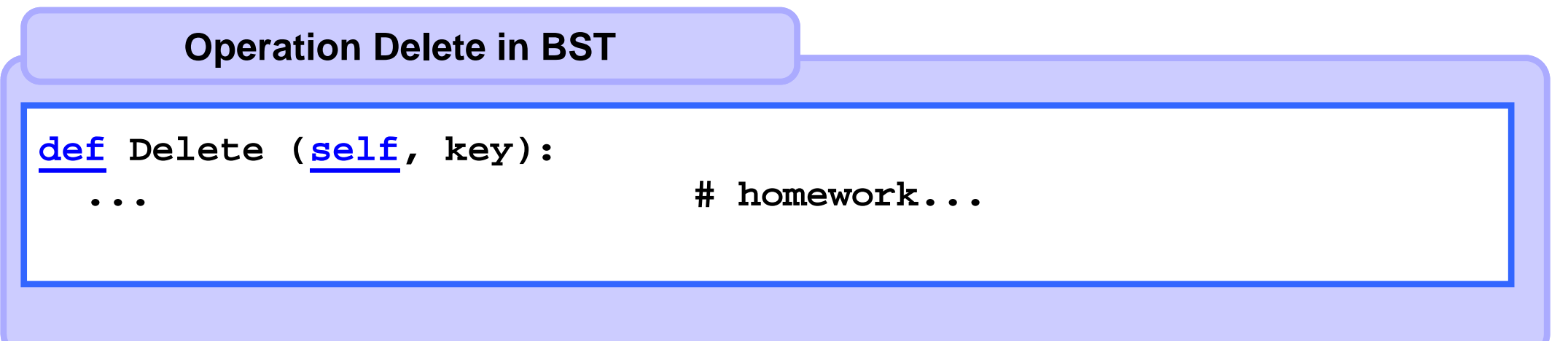

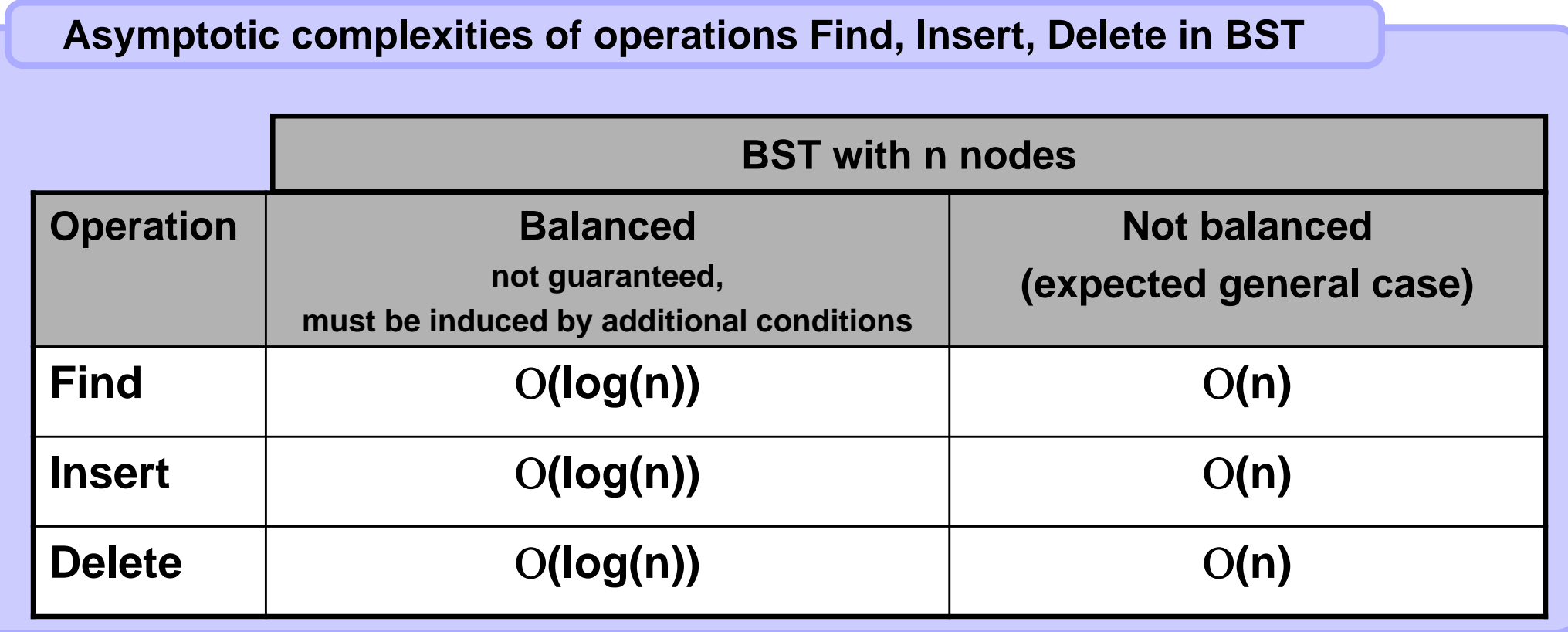